Near Duplicate Detection

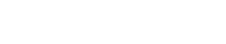

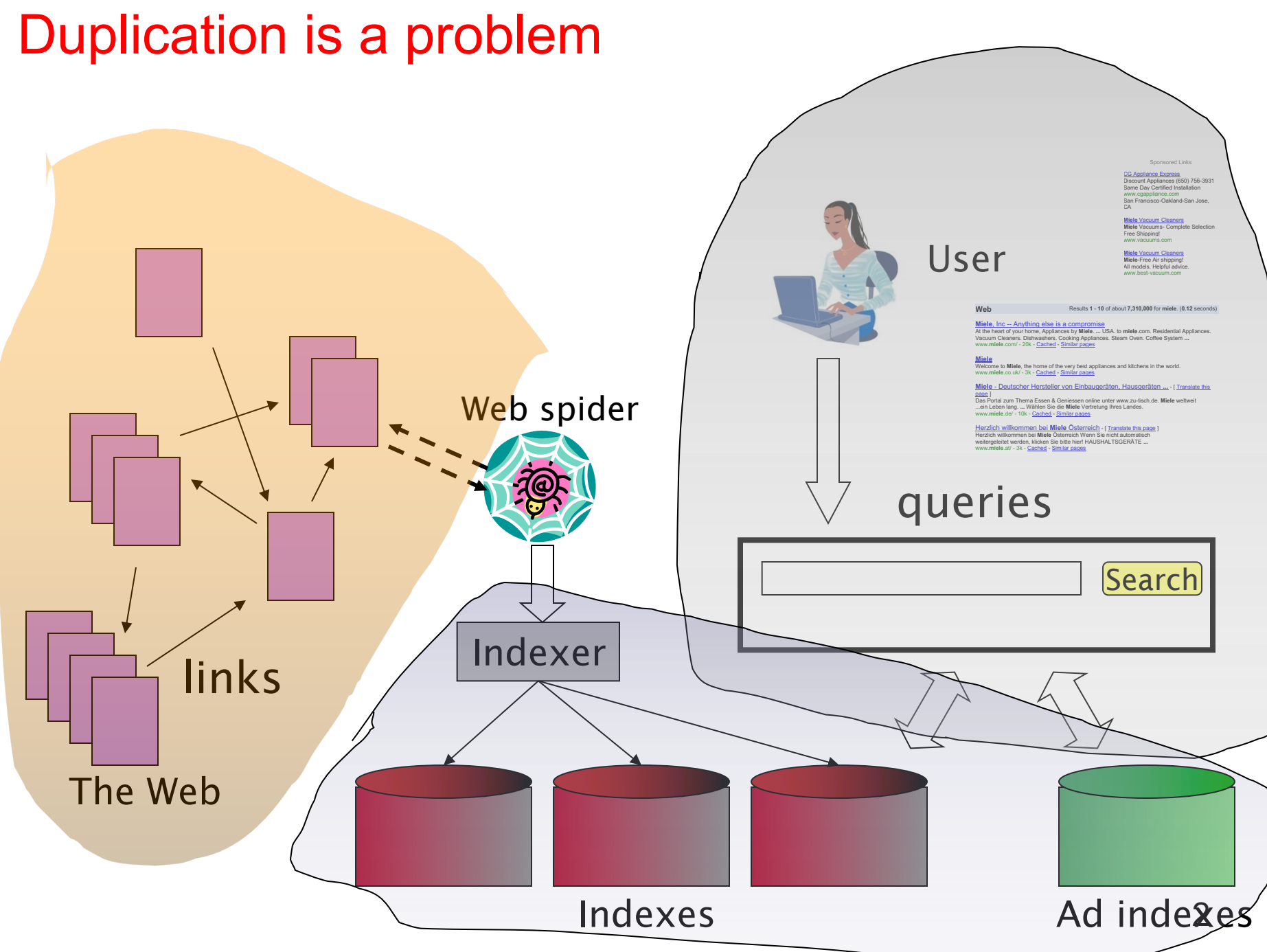

## Duplicate documents

- The web is full of duplicated content
	- About 30% are duplicates
- Duplicates need to be removed for
	- Crawling
	- Indexing
	- Statistical studies
- Strict duplicate detection = exact match
	- Not as common
- But many, many cases of near duplicates
	- E.g., Last modified date the only difference between two copies of a page
	- Other minor difference such as web master, logo, …

## Other applications

- Many Web-mining problems can be expressed as finding "similar" sets:
	- 1. Topic classification--Pages with similar words, Mirror web sites, Similar news articles
	- 2. Recommendation systems--NetFlix users with similar tastes in movies.
	- 3. movies with similar sets of fans.
	- 4. Images of related things.
	- 5. Community in online social networks
	- 6. Plagiarism

## Algorithms for finding similarities

### • Edit distance

- Distance between A and B is defined as the minimal number of operations to edit A into B
- Mathematically elegant
- Many applications (like auto-correction of spelling)
- Not efficient
- Shingling

## Techniques for Similar Documents

- Shingling : convert documents, emails, etc., to sets.
- Minhashing : convert large sets to short signatures, while preserving similarity.

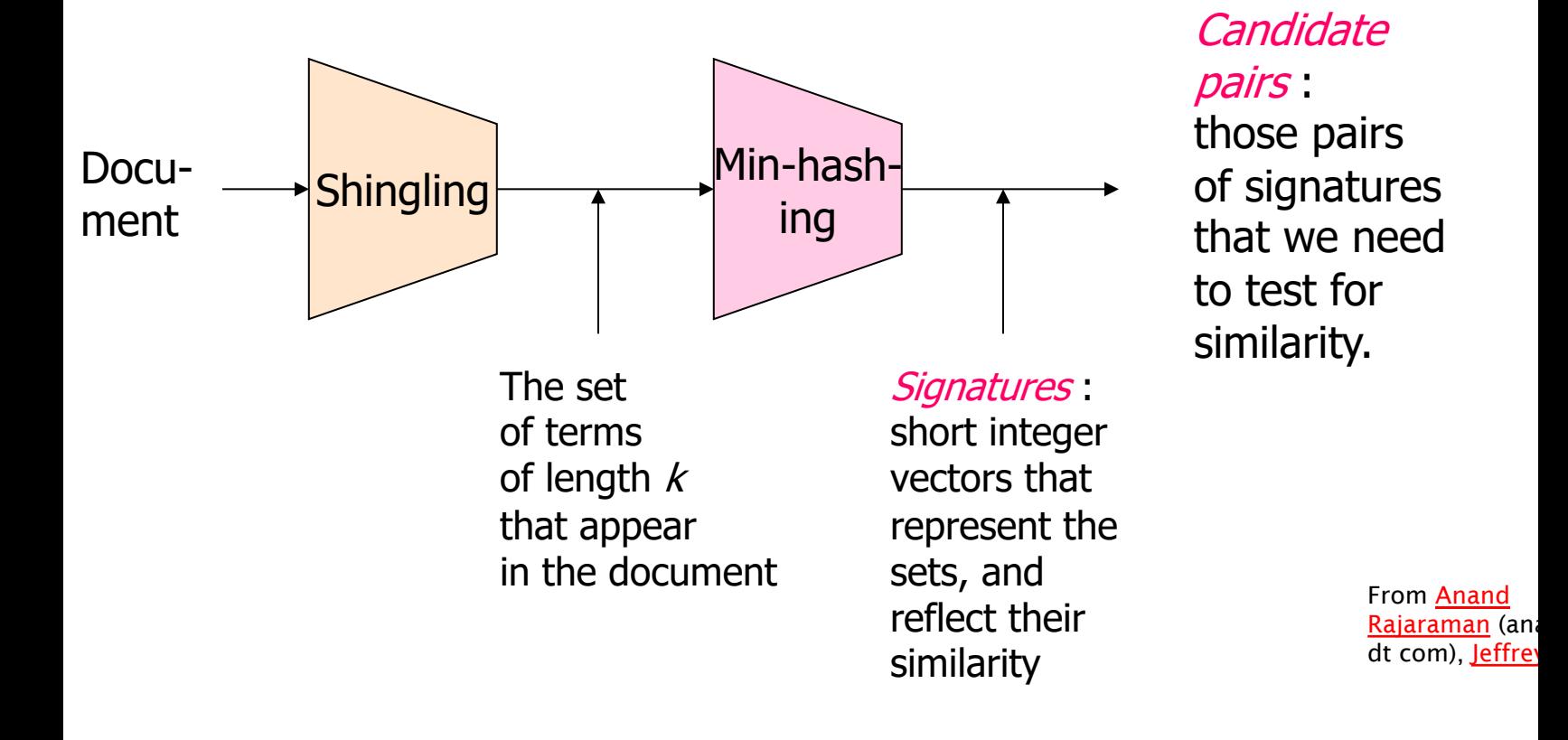

## **Shingles**

- A k -shingle (or k -gram) for a document is a sequence of k terms that appears in the document.
- Example:
	- $-$  a rose is a rose is a rose  $\rightarrow$

*a rose is a* 

*rose is a rose*

*is a rose is* 

*a rose is a*

*rose is a rose*

The *set* of shingles is {*a rose is a, rose is a rose, is a rose is, a rose is a}*

- Note that "a rose is a rose" is repeated twice, but only appear once in the set
	- Option: regard shingles as a bag, and count "a rose is a" twice.
- Represent a doc by its set of k-shingles.
- Documents that have lots of shingles in common have similar text, even if the text appears in different order.
- Careful: you must pick k large enough.
	- If k=1, most documents overlap a lot.

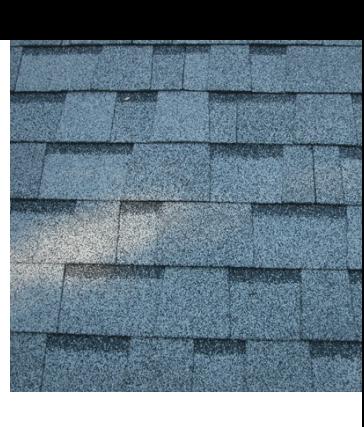

### Jaccard similarity

#### – *a rose is a rose is a rose*

è {*a rose is a, rose is a rose, is a rose is, a rose is a}*

#### – *A rose is a rose that is it*

è *{a rose is a, rose is a rose, is a rose that, a rose that is, rose that is it}*

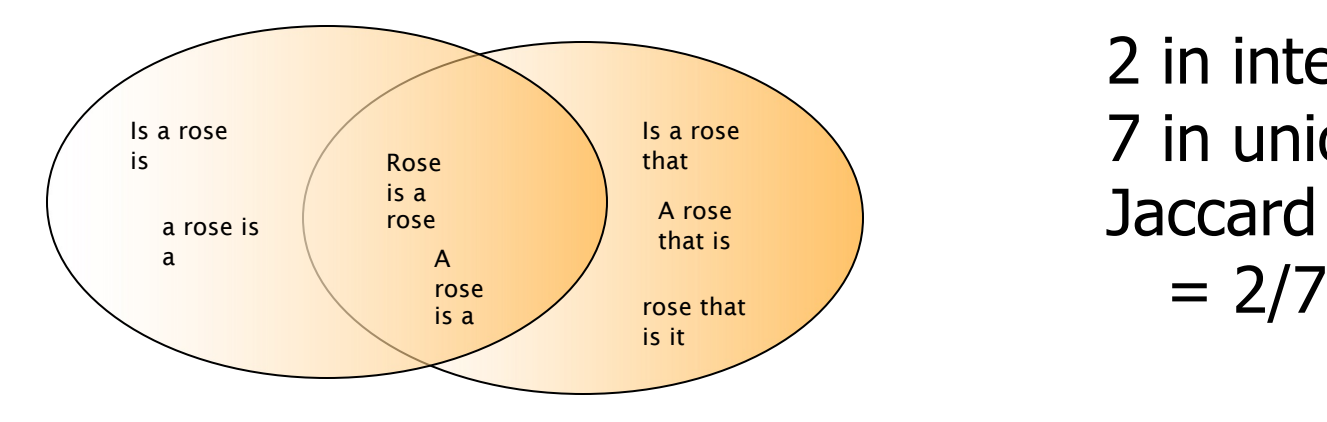

2 in intersection. 7 in union. Jaccard similarity

 $_i$   $\cup$   $\cup$   $_j$ 

 $i, C_j$ ) –  $\overline{|C_i \cup C_j|}$ 

=

Jaccard $(C_i, C_j) = \frac{1}{|C_i|}$ 

 $_{i}$  |  $\cup$   $_{j}$ 

 $C_i \bigcap C$ 

 $\bigcap$ 

The size is the problem

- The shingle set can be very large
- There are many documents (many shingle sets) to compare
	- Billions of documents and shingles
- Problems:
	- Memory: When the shingle sets are so large or so many that they cannot fit in main memory.
	- Time: Or, when there are so many sets that comparing all pairs of sets takes too much time.
	- Or both.

# Shingles + Set Intersection

• Computing exact set intersection of shingles between all pairs of documents is expensive/intractable

- Approximate using a cleverly chosen subset of shingles from each (a *sketch*)
- Estimate (size\_of\_intersection / size\_of\_union) based on a short sketch

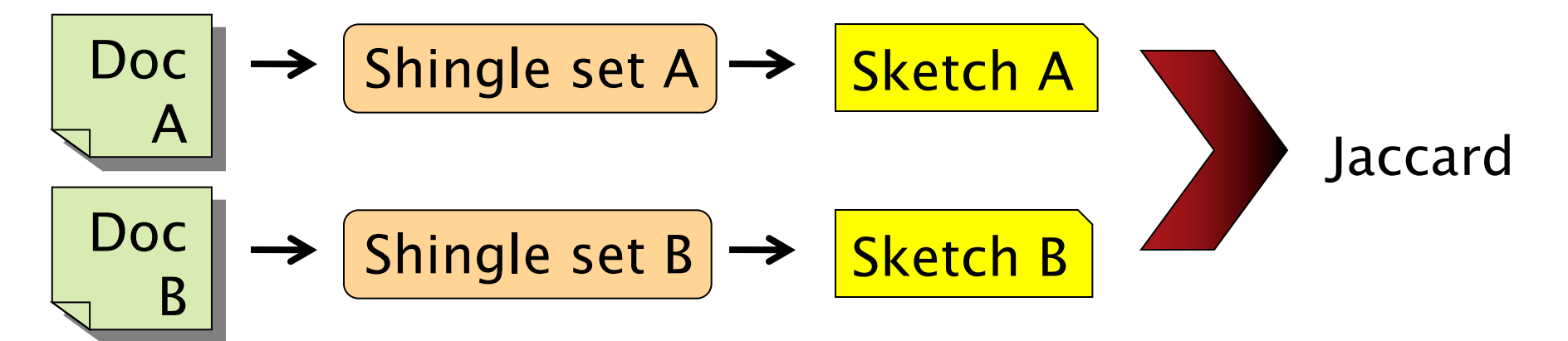

# Set Similarity of sets  $C_i$ ,  $C_i$

$$
\text{Jaccard}(C_i, C_j) = \frac{\left| C_i \cap C_j \right|}{\left| C_i \cup C_j \right|}
$$

- View sets as columns of a matrix A; one row for each element in the universe.  $a_{ii} = 1$  indicates presence of shingle i in set (document) j
- **Example**

$$
C_1 \ C_2
$$

 $\Omega$ 

1 1

0 1

$$
\begin{array}{cccc}\n0 & 1 & & \\
1 & 0 & \text{Jaccard(C1, C2)} = \\
1 & 1 & 2/5 = 0.4 \\
0 & 0 & & \\
\end{array}
$$

# Key Observation

• For columns  $C_1$ ,  $C_2$ , four types of rows

 $C_1$   $C_2$ **A** 1 1 **B** 1 0 **C** 0 1 **D** 0 0

- Overload notation:  $A = #$  of rows of type A
- **Claim**

$$
Jaccard(C_i, C_j) = \frac{A}{A + B + C}
$$

# Estimating Jaccard similarity

- Randomly permute rows
- Hash  $h(C_i)$  = index of first row with 1 in column  $C_i$
- Property

$$
P\left[\;h(C_i) = h(C_j)\;\right] = \text{Jaccard}\Big(C_i, C_j\Big)
$$

- Why?
	- $-$  Both are A/(A+B+C)
	- $-$  Look down columns  $C_1$ ,  $C_2$  until first non-Type-D row
	- $-h(C_i) = h(C_j) \leftrightarrow \text{type A row}$

#### Representing documents and shingles

- To compress long shingles, we can hash them to (say) 4 bytes.
- Represent a doc by the set of hash values of its k-shingles.
- Represent the documents as a matrix
	- 4 documents
	- 7 shingles in total
	- Column is a document
	- Each row is a shingle
- In real application the matrix is sparse—there are many empty cells

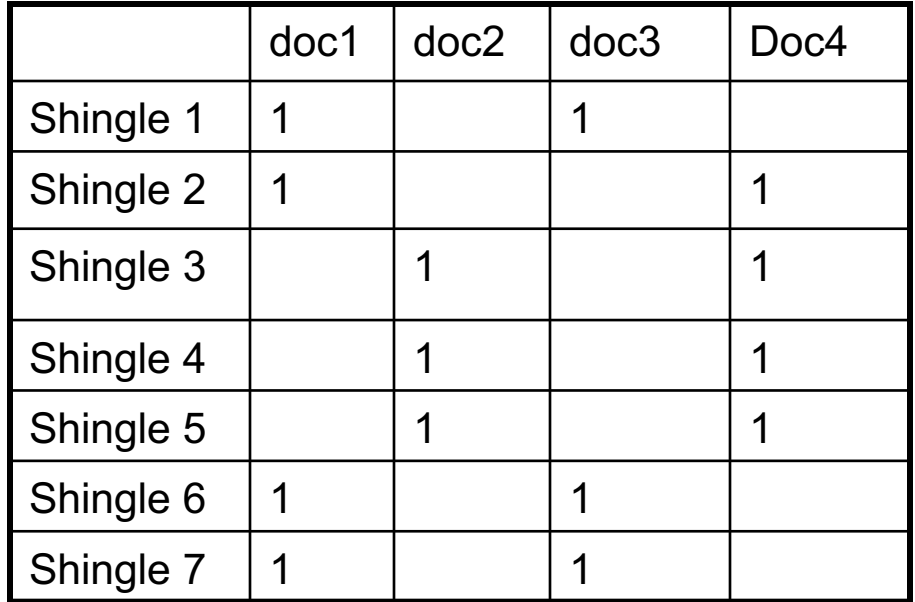

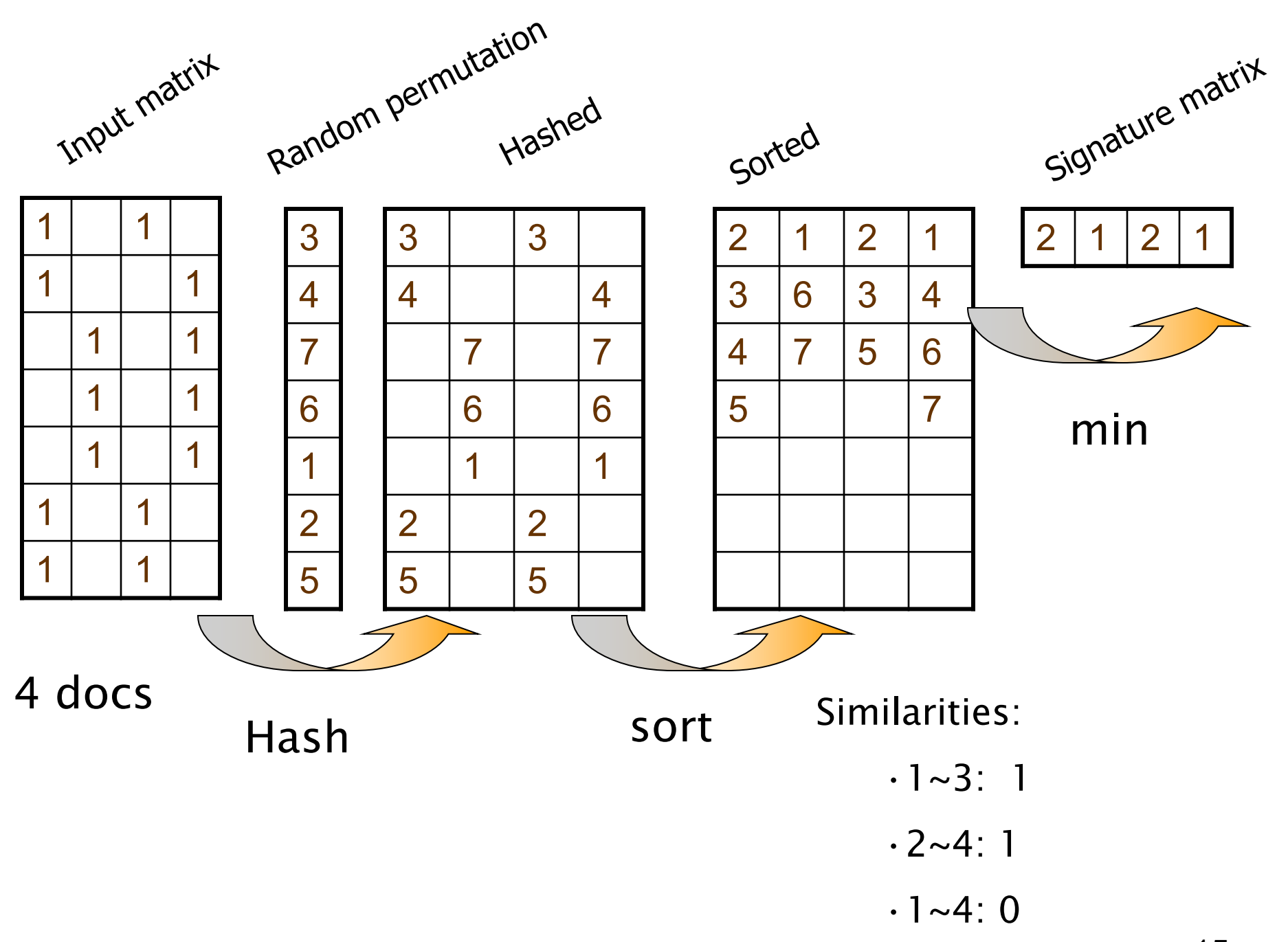

Repeat the previous process

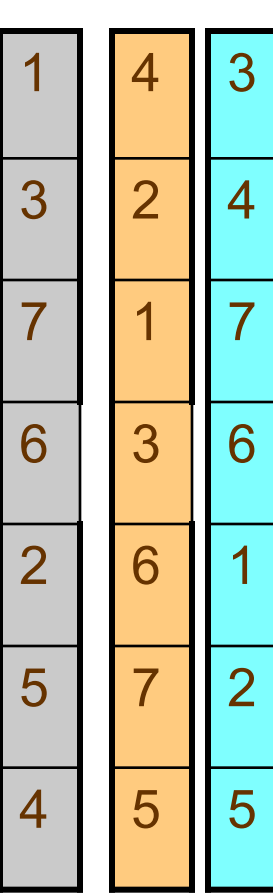

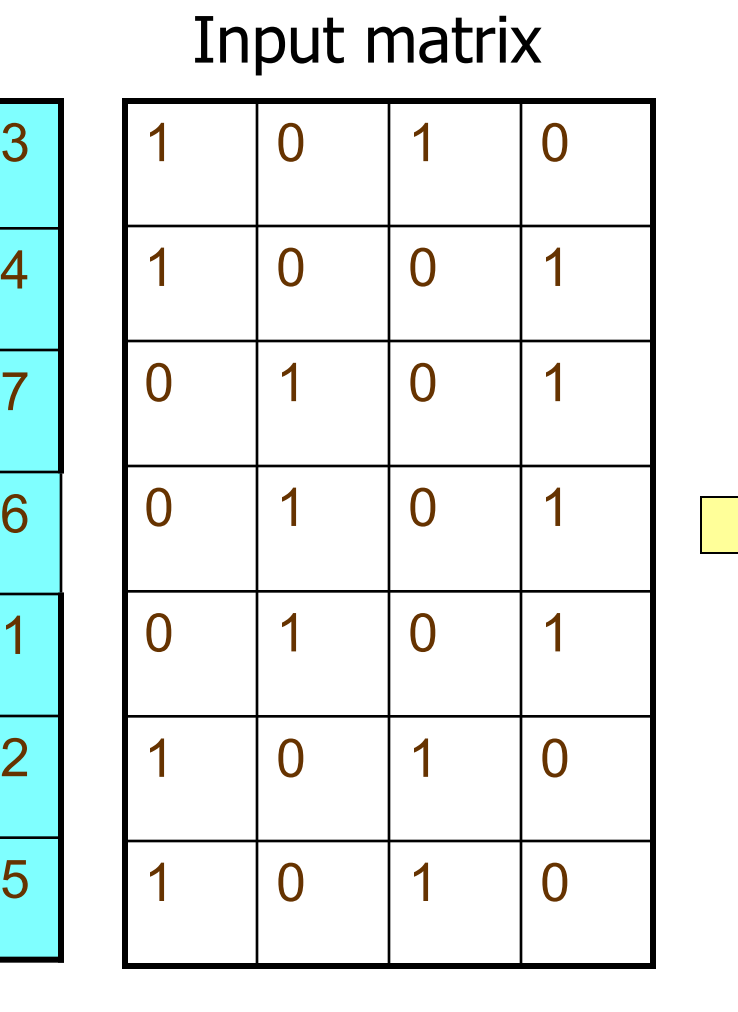

#### Signature matrix M

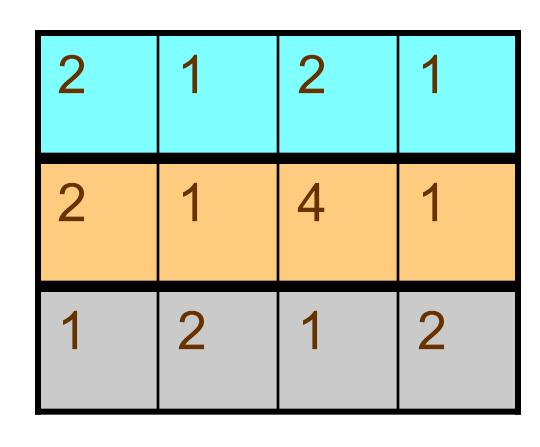

More Hashings produce better result

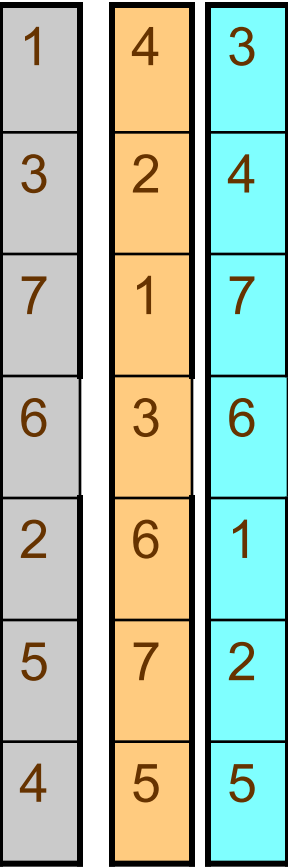

### Input matrix

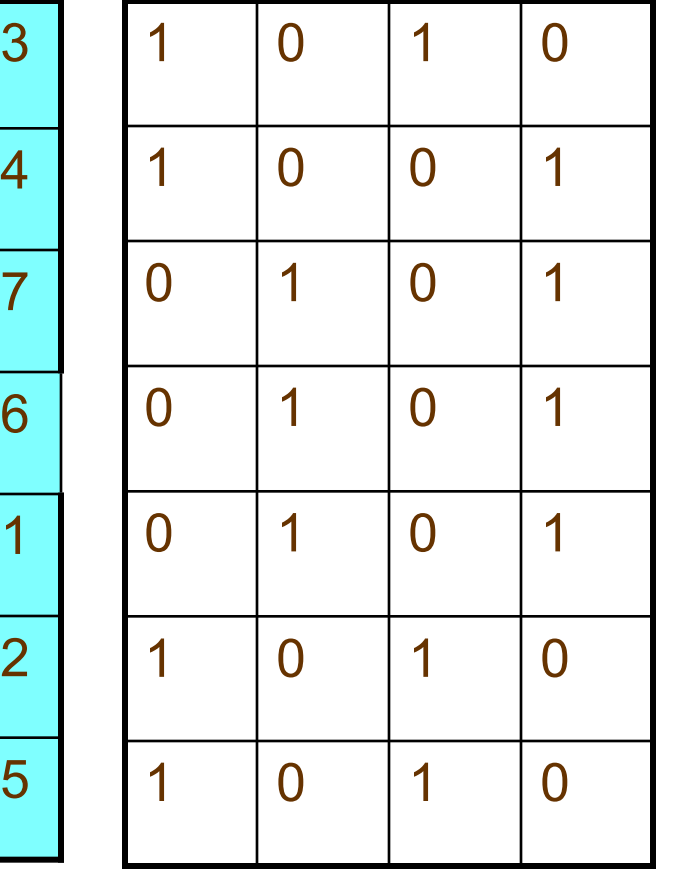

### Signature matrix M

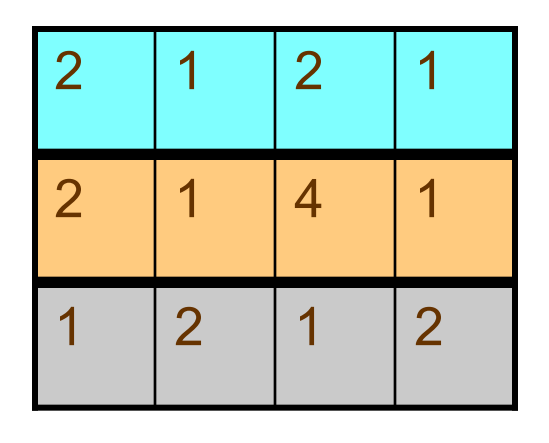

 Similarities: 1-3 2-4 1-2 3-4  $Col/Col|0.75 0.75 0 0$  $Sig/Sig | 0.67 1.00 0$ 

## Sketch of a document

- Create a "sketch vector" (of size ~200) for each document
	- –Documents that share ≥ *t* (say 80%) corresponding vector elements are near duplicates
	- $-$  For doc *D*, sketch<sub>*D*</sub>[ *i* ] is as follows:
		- Let f map all shingles in the universe to  $0.2<sup>m</sup>$  (e.g., f = fingerprinting)
		- $-$  Let  $\pi_i$  be a *random permutation* on 0..2<sup>m</sup>
		- $-$  Pick MIN { $\pi_{\mathsf{i}}(\mathsf{f}(\mathsf{s}))$ } over all shingles  $s$  in  $D$

# How to detect similar pairs

- Exhaustive comparison is prohibitive
- Hashing the signature into buckets
- If two documents are found in the same bucket, then they are probability similar

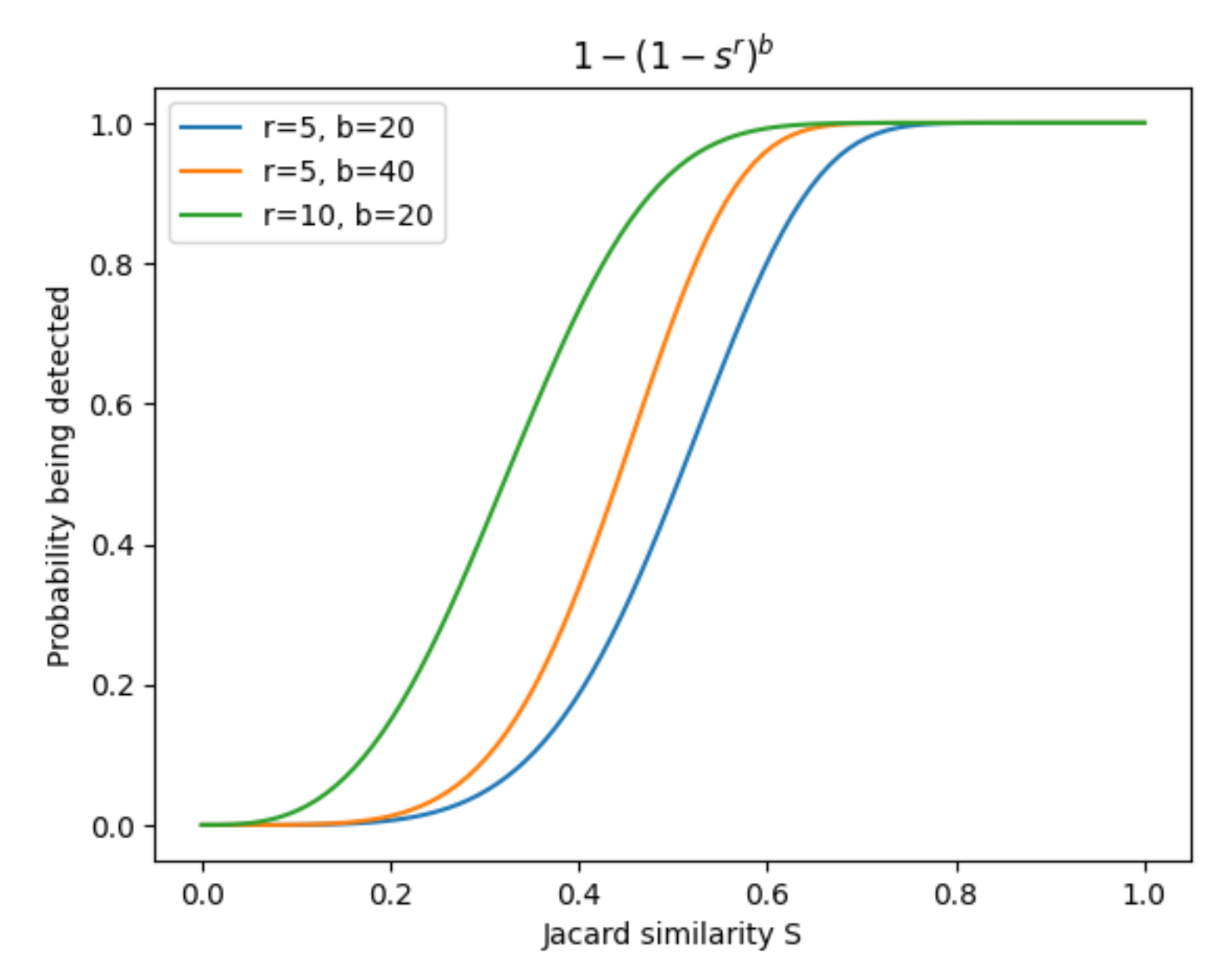